# Assignment 1 2017

## ENGI 9874 Software Specification and Design Electrical and Computer Engineering Memorial University

Due Wednesday Oct 18 midnight. By D2L dropbox.

#### General instructions:

For each question you will be marked on programming style as well as correctness. To see my opinion about what constitutes good programming style see http://www.engr.mun.ca/~theo/Courses/ds/pub/style.pdf. In short:

- All .java files must be professionally commented; in particular, each file should contain a comment header that gives your name, student number, and mun email address. Each subroutine and class should have a comment at the start of it. I encourage you to use the "javadoc" conventions for comments.
- Code and comments must be consistently indented; tab stops should be set every 4 characters.
- Names must be chosen carefully and spelled correctly. (Use names starting with lower case letters for variables and methods; use names starting with upper case letters for classes and interfaces.)
- Use subroutines to avoid redundant coding.
- Keep control structures and data structures simple.

All classes must be tested by you prior to being submitted. You are welcome to share test code with each other.

The assignment is to be done alone. Each file should contain the following declaration in comments near the top. "This file was prepared by [your name here]. It was completed by me alone.". If you obtained help in doing the assignment, do not include this declaration, but rather an explanation of the nature of any help that you received in doing the assignment.

For each question submit a standard zip file containing the source code for all classes you wrote or modified.

#### Q0 [35]. The Observer and Command Patterns.

(a) [5] Create a Java interface for mutable sequence of characters. It should be possible to

- Find the current length of the sequence.
- Retrieve any segment as a string.
- Remove any segment of characters.
- Insert a string at any point in the sequence.
- Add an observer.
- Remove an observer.

(b) [10] Create an implementation of the interface that is observable. (There is no need to make a highly efficient implementation.)

(c) [5] Create JUnit tests that demonstrate that your class functions correctly.

(d) [10] Use the command pattern to make a class that implements the interface but also supports undoing and redoing actions. You should reuse the class created in (b).

(e) [5] Create JUnit tests that demonstrate that your class functions correctly. Reuse the tests you wrote in (c), but also create some new test that test the undo/redo.

### Q1 [20] Expressions. (The composite pattern and abstract factory pattern.)

You will implement a set of immutable classes representing expressions in  $x$ , i.e., expressions with one free variable,  $x$ . Use at least one abstract class (with at least one abstract method). Your classes should be subtypes of the following interface expr.Expression.

```
interface Expression {
   double value( double x ) ;
}
```
Your classes should be able to represent expressions such as  $\sin(2x+\pi/2)$ . Of course calling value(double) on an object representing this expression with an argument of say 0.39270 would give a value of 0.70711, which is  $\sin(2\times0.39270+\$  $\pi/2)$ 

In addition to implementing the value(double) method, override the toString() method, which is inherited from java.lang.Object, so that your Expression objects can be converted to readable strings.

You should also write a class for producing objects that represent expressions. This class should be called expr.ExpressionFactory, have a no-argument constructor, and implement interface expr.ExpressionFactoryI provided.

So our example expression  $sin(2x + \pi/2)$  can be constructed, printed, and evaluated via the following code

ExpressionFactoryI  $f = new ExpressionFactory()$ ; Expression  $a = f$ .multiply( $f$ .constant $(2.0)$ ,  $f$ .x());

Expression  $b = f.divide(f. constant(Math.PI), f. constant(2.0))$ ; Expression  $c = f.\sin(f.add(a, b))$ ; double  $x = 0.39270$  ; System.out.println( "The value of " +c+ " at " +x+ " is " +c.value(x));

The library class java.lang.Math will be helpful for doing the calculations.

Test your class with the supplied JUnit tests.

[Note on parentheses. In order that everything prints nicely, we use an explicit operator for parentheses. You may assume that the client that constructs expressions respects the conventional rules of parenthesization. For example, it would be an error to use an Expression returned by add as an argument of multiply. There is no need to check that these preconditions are respected, but you may if you wish.]

Q2 [10] Graphing

Create a class expr.ChartData with a 0 argument constructor and following methods

```
public void setExpression( Expression a )
public Expression getExpression( )
public void setXRange( double xMin, double xMax )
public double getXMin( )
public double getXMax( )
public void setYRange( double yMin, double yMax )
public double getYMin( )
public double getYMax( )
```
The following class invariants should be respected

```
getExpression() != nullDouble.NEGATIVE INFINITY \lt getXMin( )
getXMin() < getXMax()getXMax( ) < Double.POSITIVE_INFINITY
Double.NEGATIVE_INFINITY < getYMin( )
getYMin( ) < getYMax( )getYMax( ) < Double.POSITIVE_INFINITY
```
The way you will use to ensure these invariants are respected is by using preconditions for the setter methods –i.e. we will put the responsibility on the objects' clients– and by using reasonable defaults in the constructor. These preconditions should be checked using class util.Assert, which I will supply. The class invariants should be checked by calling a private invariant method at the end of the constructor and of each mutator. The invariant method can use util.Assert to check the invariant.

Once you have implemented this class you should be able to test it with the supplied JUnit tests and run the supplied.

Bonus. You might want to extend the graphing application to support more functions and operations. To do this, you will need to modify the parser and you will need to use JavaCC to regenerate the Java classes that make up the parser. Information on JavaCC can be found online.

Submission: Zip (use zip format) up all files that you have modified or created and submit via D2L dropbox.

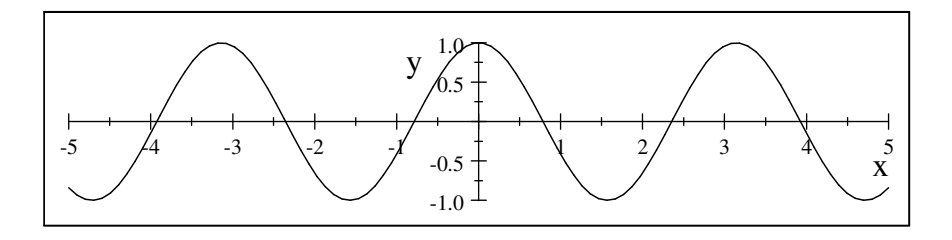